## **ElasticsearchTSConnector**

## **Summary**

Elasticsearch Time Series Connector it is the component which is responsible for managing connection and sending histories to the elasticsearch in a Niagara station.

This component is a [Timeseries Connector,](https://doc.vayandata.com/display/CON/Timeseries+Connector) this page will only contain information specific to this component.

## **Implementation**

1. Open the btibElasticsearch palette.

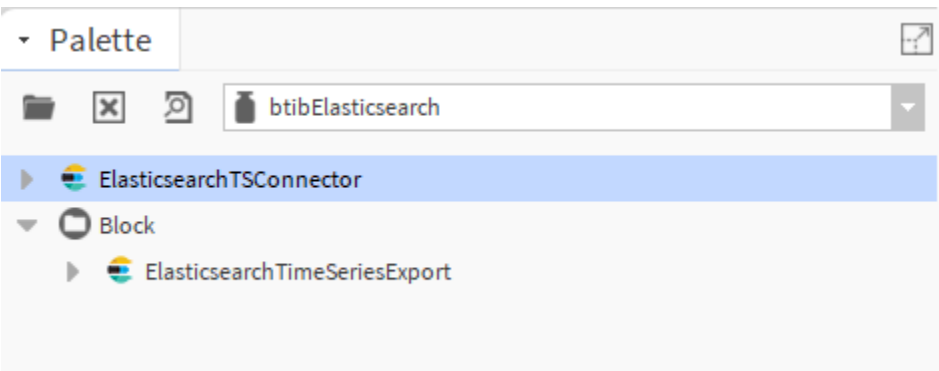

2. Drag and drop the **ElasticsearchTSConnector** to S**ervices > Btib Service > External Connectors > Time Series Connectors.**

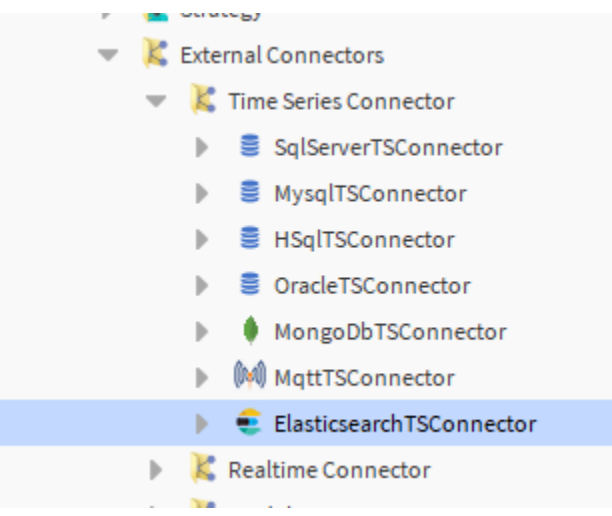

3. Double click on the connector fill the connection details.

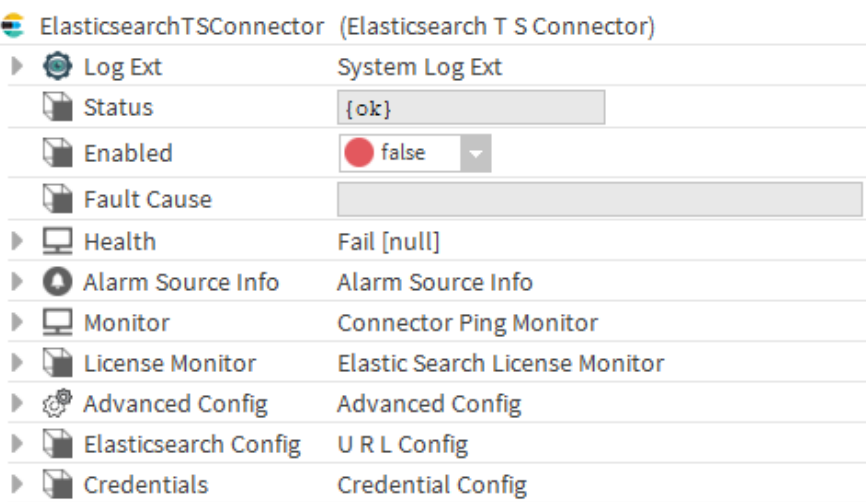

## **Properties**

- Elasticsearch Config: The instance host and port.
- Credentials: The username and password.